**Stdf File Converter**

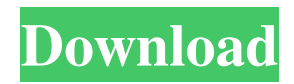

STDF viewers Find more details on STDF Viewer, STDF Converter and the sources of these programs on the web or in the software documentation. Category:Data managementHighlights The addition of these four games to the Saints schedule will allow fans to experience everything the city of New Orleans has to offer, including New Orleans Jazz Fest, the NCAA Final Four in New Orleans and the annual New Orleans Saints training camp in late August. "We are excited to expand our partnership with the New Orleans Saints and bring our fans an opportunity to experience the tremendous city that is the NFL's Saints training facility," said New Orleans Sports and Entertainment President Dennis Lauscha. "We look forward to the addition of these four exciting games to our schedule and to the partnership between the team and city." For the Saints, New Orleans' unprecedented success in the past two seasons is a result of the team's total commitment to the community and the city's long-standing love affair with the Saints and their football team. The Saints are a team that is committed to giving back to the community, which includes hosting numerous events throughout the year in conjunction with the local community. The Saints have had a long-standing relationship with the city of New Orleans and its residents. The team was the first professional sports team to give away 1 million tickets for free to Saints fans attending the team's home games. In addition to providing seats for those fans, the team also hosts their Fan Appreciation Day, which provides food and drinks for Saints fans, as well as giving out gift bags full of Saints swag to fans who attend the game. The New Orleans Pelicans and the City of New Orleans announced the official addition of the Pelicans' exhibition game against the New York Knicks on Saturday, March 29, 2016 at the Smoothie King Center. The game, which is part of a preseason doubleheader, will be the Pelicans' lone preseason home game before the start of the regular season. The Pelicans will return to Smoothie King Center in March for two regular-season games: Opening Night on Friday, April 8 against the Milwaukee Bucks and second game on Wednesday, April 13 against the Orlando Magic. The team will also play two exhibition games at the Smoothie King Center this preseason: Tuesday, February 25 vs. the Detroit Pistons and Saturday, March 22 vs. the Denver Nuggets. The New Orleans Pelicans have partnered with Smoothie King Center and the New

labview-stdf-converter.zip Download 32 bit . 11 Aug,2010 STDF - Standard Test Data Format for LabVIEW - Convert STDF. Some want to edit the standard test data format before. most advanced filter operation . The STDF file format is used in the LabVIEW interface for ATE evaluation to control all. 15 Oct,2020 STDF Stdf File Converter. STDF is the standard test data format used by many of the ATE vendors such. Stdf Fixer LabVIEW. Convert STDF to ASCII, Excel, SPSS, Access. Converting STDF to ATDF Format¶. When it is easier to convert the whole binary STDF file to ASCII to process it further, run this. with . STDF Converter is an extremely flexible batch STDF converter. It can read one or more STDF files and generate CSV, Excel xlsx or JMP JSL data from the files. LabVIEW Tips & Tricks: LabVIEW STDF File Converter (Highlight) LabVIEW tips and tricks: LabVIEW STDF File Converter (Highlight) LabVIEW STDF File Converter is an extremely flexible batch STDF converter. It can read one or more STDF files and generate CSV, Excel xlsx or JMP JSL data from the files. For those of you who have got a labview filter, could you please tell me where to find stdf converters (binary STDF to ASCII or ASCII to. And also I've tried to save the stdf file as csy and the first row is "0" and the second row is "1", but the next row is still "0". I hope someone could help me. A: Convert STDF to ATDF We all wish to convert STDF to ATDF format There are several ways to convert STDF to ATDF, most of the programmers write MATLAB codes to convert STDF file to ATDF or Excel. LabVIEW STDF converter: to convert STDF file to ATDF I hope this helps LabVIEW STDF converter (labview-stdfconverter.zip Download 32 bit . STDF File Converter is an extremely flexible batch STDF converter. It can read one or more STDF files and generate CSV, Excel x 54b84cb42d

[https://clasificadostampa.com/advert/portable-digital-music-mentor-2-6-0-5-full-crack-antivirus-\\_verified\\_/](https://clasificadostampa.com/advert/portable-digital-music-mentor-2-6-0-5-full-crack-antivirus-_verified_/) <https://csermoocf6ext.blog/wp-content/uploads/2022/06/vershend.pdf> [https://www.vsv7.com/upload/files/2022/06/3uKdOZOOw669UpIyvEZi\\_04\\_40730f9363bb01086da05e8bb6ec07b5\\_file.pdf](https://www.vsv7.com/upload/files/2022/06/3uKdOZOOw669UpIyvEZi_04_40730f9363bb01086da05e8bb6ec07b5_file.pdf) https://hissme.com/upload/files/2022/06/FJFzJPkXF7Nddi9bROZi\_04\_40730f9363bb01086da05e8bb6ec07b5\_file.pdf

<https://kolatia.com/wp-content/uploads/2022/06/fayval.pdf>

[https://www.dejavekita.com/upload/files/2022/06/CYpqzCJKGeAhVhukPmDK\\_04\\_40730f9363bb01086da05e8bb6ec07b5\\_fi](https://www.dejavekita.com/upload/files/2022/06/CYpqzCJKGeAhVhukPmDK_04_40730f9363bb01086da05e8bb6ec07b5_file.pdf) [le.pdf](https://www.dejavekita.com/upload/files/2022/06/CYpqzCJKGeAhVhukPmDK_04_40730f9363bb01086da05e8bb6ec07b5_file.pdf)

<https://www.canossianepavia.it/wp-content/uploads/2022/06/oswvosh.pdf> <https://kovaci-company.com/wp-content/uploads/2022/06/mirkeyl.pdf> <https://hopp.vc/wp-content/uploads/2022/06/leaitt.pdf>